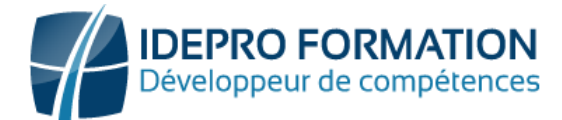

## **LOGICIEL POWERPOINT**

**Objectifs de la formation :** Maitriser les fonctionnalités essentielles et avancées du logiciel de PréAO

Réaliser des présentations professionnelles attractives avec Powerpoint

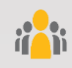

**Public visé :** Tout utilisateur devant réaliser des présentations professionnelles pour réunion, conférence, formation...

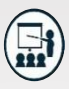

#### **Modalités**

**Groupe** : 5 personnes maximum.

**Attestation** : en fin de formation.

**Formateurs** : Expert et certifié.

**Moyens pédagogiques** : vidéoprojecteur, ordinateurs portables, Supports de formation.

**Délai d'accès :** Inscription par mail - Au plus tard 15 Jours avant le démarrage de la session.

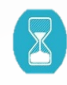

**Durée :** 2, 5jours – 17 heures (dont la certification) . - Présentiel

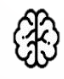

**Méthodes pédagogiques :** Nous alternerons plusieurs méthodes expositives mais surtout actives avec des apports techniques, de synthèses, des études de cas, des exercices et des mises en situations.

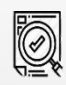

### **Modalités Évaluation :**

- Une évaluation prédictive de début de formation afin d'évaluer les attentes et connaissances des apprenants pour adapter la formation.
- Des évaluations formatives des acquis en cours, et en fin de formation, Exercices pratiques, études de cas.
- Une évaluation sommative via un questionnaire de satisfaction à la fin de la formation.

# **PROGRAMME**

### **Maitriser les bases de l'environnement**

- Gestion de l'interface
- Gestion du mode Backstage
- Personnalisation de l'environnement
- Les différents formats de fichier
- Les différents modes d'affichage
- Gestion des diapositives
- Gestion des masques de diapositives
- Les différents modes de présentation
- Configuration du diaporama Gestion des transitions
- Mise en page et options d'impression

#### **Gérer les objets**

- Utilisation Insertion d'objets graphiques (Formes, Images, SmartArt)
- Insertion de sons et de vidéo
- Insertion de graphique
- Mise en forme et déplacement des objets
- Gestions des animations

### **Gérer le texte**

- Saisie et modification du texte
- Mise en forme du texte
- Listes à puces et numérotées Insertion et gestion de tableaux Correction automatique du texte Renvois et liens hypertextes L'outil de recherche

### **Appliquer des thèmes et modèles**

- Utilisation de modèles de présentation
- Application d'un thème à la présentation Formatage d'une présentation
- Application de style d'arrière-plan

### **NOUS CONTACTER**

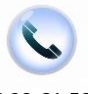

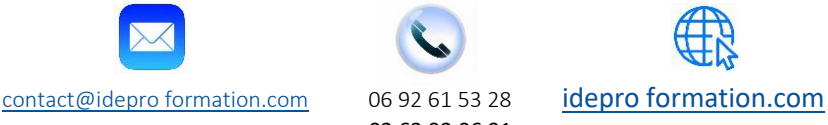

V1-2 – MAJ 09/2023

02 62 92 06 91